## Financial Operations Support

## Quick Reference

## PCF Fields for **PART - TIME** (PT) Positions Only

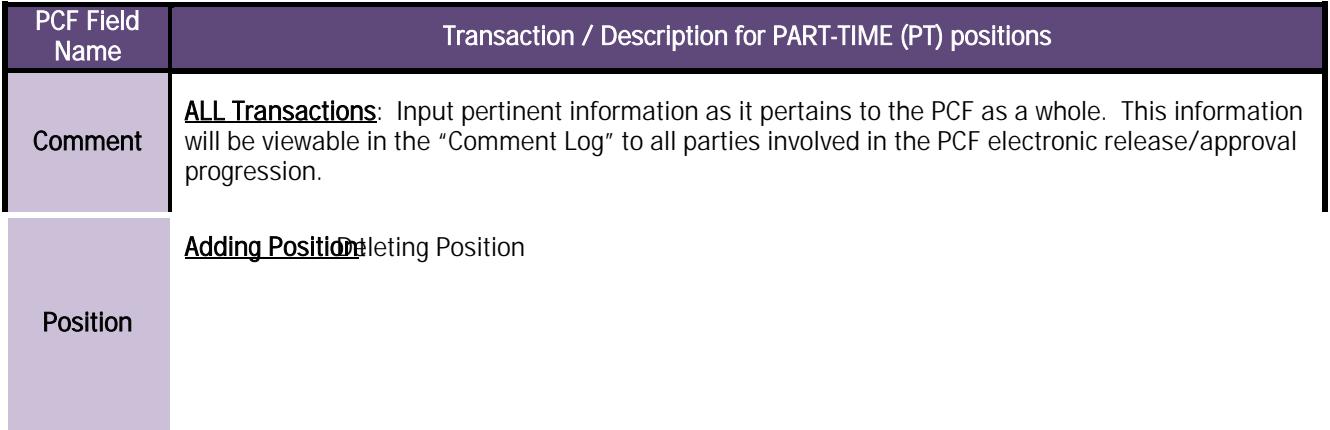

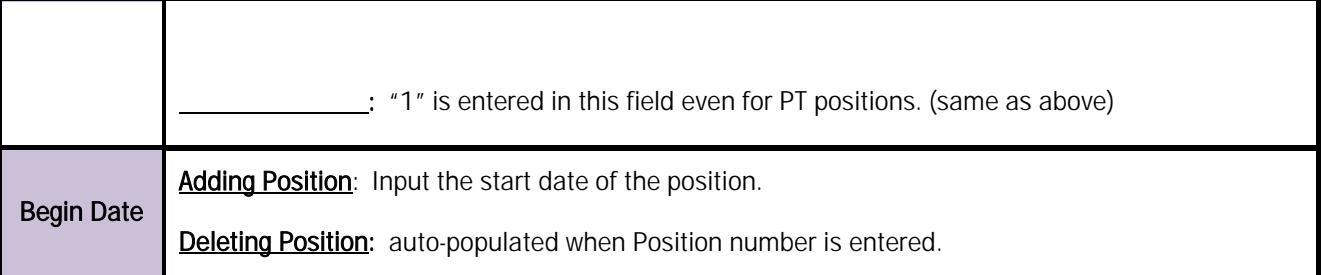